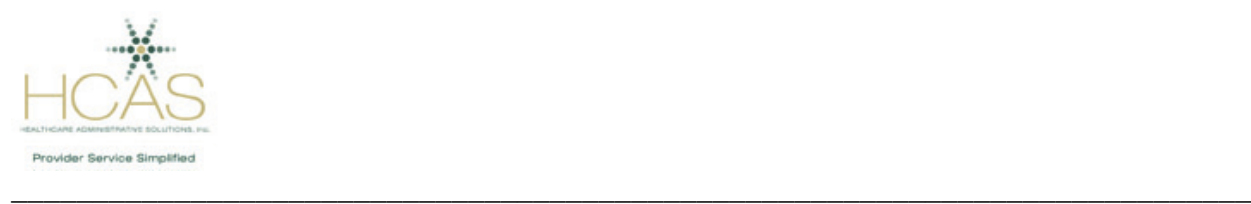

## **HCAS Provider Directory Newsletter March 2019**

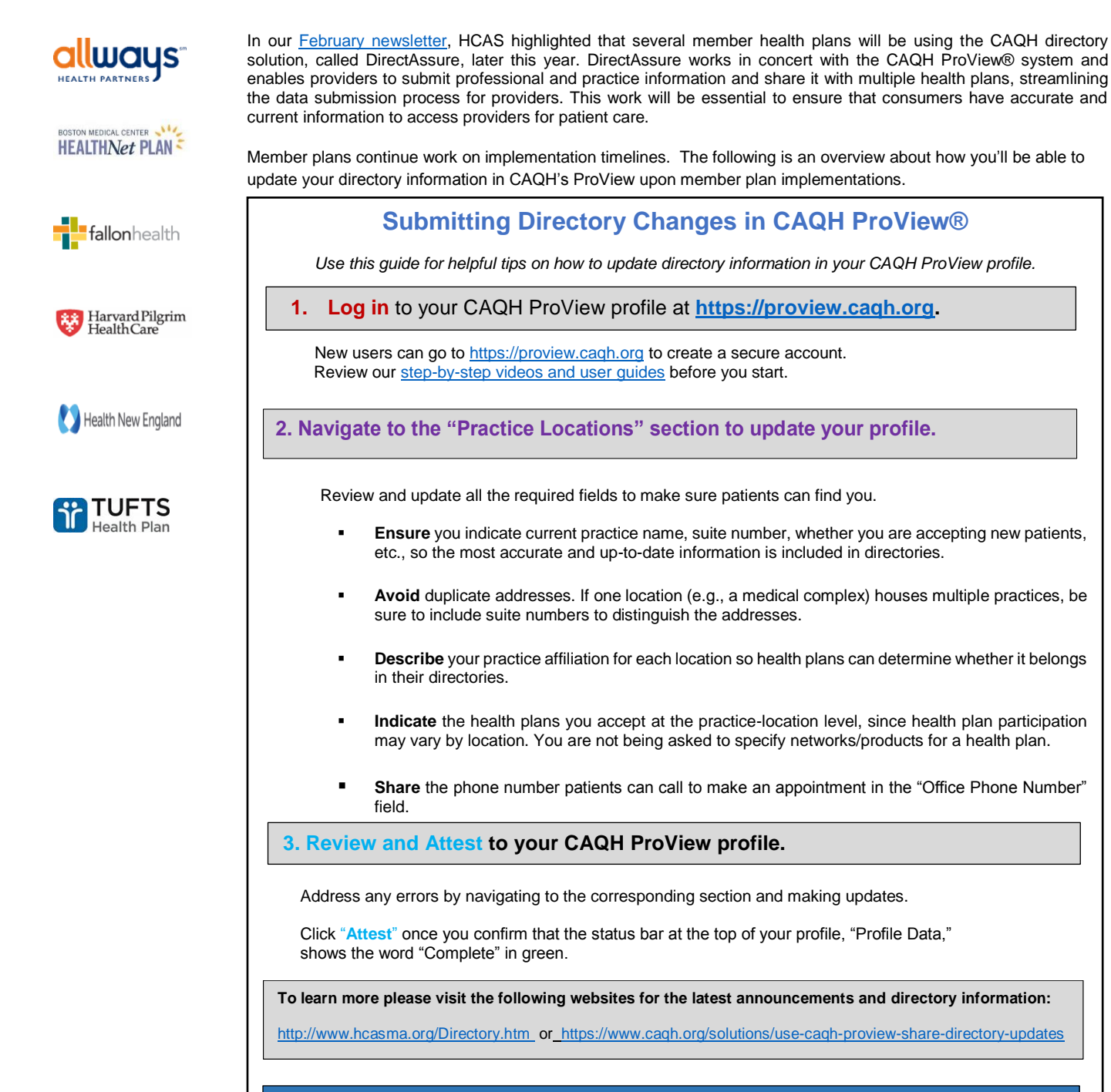

**Questions? Use the Live Chat function while you are logged into CAQH Proview or call the CAQH Proview Help Desk at 888.599.1771**

.